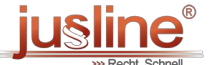

Sie können die QR Codes nützen um später wieder auf die neuste Version eines Gesetzestexts zu gelangen.

## **§ 34a TGWO 1994**

TGWO 1994 - Gemeindewahlordnung 1994 - TGWO 1994, Tiroler

Berücksichtigter Stand der Gesetzgebung: 07.10.2024

(1) Wahlberechtigte, die aus gesundheitlichen Gründen, wegen Ortsabwesenheit oder aus sonstigen Gründen am Wahltag voraussichtlich verhindert sein werden, ihre Stimme vor jener Wahlbehörde abzugeben, in deren Wählerverzeichnis sie eingetragen sind, können die Ausstellung einer Wahlkarte beantragen.

(2) Die Ausstellung einer Wahlkarte kann beim Bürgermeister vom Tag der Wahlausschreibung an schriftlich bis spätestens am vierten Tag vor dem Wahltag oder mündlich bis spätestens am zweiten Tag vor dem Wahltag, 14.00 Uhr, unter Angabe des Grundes nach Abs. 1 beantragt werden. Ebenfalls bis zum zuletzt genannten Zeitpunkt kann ein schriftlicher Antrag gestellt werden, wenn eine persönliche Übergabe der Wahlkarte an eine vom Antragsteller bevollmächtigte Person möglich ist. Schriftliche Anträge können nach Maßgabe der vorhandenen technischen Möglichkeiten auch mit Telefax, elektronisch oder in jeder anderen technisch möglichen Weise eingebracht werden. Beim mündlichen Antrag ist die Identität durch einen amtlichen Lichtbildausweis oder eine andere amtliche Urkunde, beim schriftlichen Antrag durch einen amtlichen Lichtbildausweis oder eine andere amtliche Urkunde oder auf andere geeignete Weise, insbesondere durch Vorlage der Ablichtung eines solchen amtlichen Dokuments, glaubhaft zu machen. Eines Identitätsnachweises bedarf es jedoch nicht, wenn der Antragsteller im Fall eines mündlichen Antrags oder eines von ihm persönlich überbrachten schriftlichen Antrags dem Bürgermeister oder dem mit der Ausstellung von Wahlkarten betrauten Bediensteten der Gemeinde persönlich bekannt ist. Im Fall der elektronischen Einbringung des Antrages bedarf es keines gesonderten Identitätsnachweises, wenn der Antrag mit einer qualifizierten elektronischen Signatur versehen ist; andernfalls ist die Identität mit Hilfe eines Scans eines amtlichen Lichtbildausweises oder einer anderen amtlichen Urkunde glaubhaft zu machen. Eine telefonische Beantragung ist nicht zulässig.

(3) Die Wahlkarte ist nach dem Muster der Anlage 1 als verschließbarer Briefumschlag herzustellen. Das Anbringen eines der automationsunterstützten Erfassung der Briefwähler dienenden Barcodes oder QR-Codes ist zulässig. Wahlkarten, die mittels automationsunterstützter Datenverarbeitung ausgestellt werden, können anstelle der Unterschrift oder Paraphe des Bürgermeisters auch mit der Unterschrift oder Paraphe eines mit der Ausstellung von Wahlkarten betrauten Bediensteten der Gemeinde oder mit einer Amtssignatur nach den §§ [19](https://www.jusline.at/gesetz/tgwo_1994/paragraf/19) und 20 des E-Government-Gesetzes, BGBl. I Nr. [10/2004](https://www.ris.bka.gv.at/eli/bgbl/I/2004/10), zuletzt geändert durch das GesetzBGBl. I Nr. [104/2018](https://www.ris.bka.gv.at/eli/bgbl/I/2018/104), versehen werden, wobei § 19 [Abs.](https://www.jusline.at/gesetz/tgwo_1994/paragraf/19) 3 zweiter Satz dieses Gesetzes nicht anzuwenden ist.

(4) Wird dem Antrag auf Ausstellung einer Wahlkarte stattgegeben, so sind dem Antragsteller neben der Wahlkarte auch ein Wahlkuvert und je ein amtlicher Stimmzettel für die Wahl des Gemeinderates und für die Wahl des Bürgermeisters sowie eine Kundmachung der zugelassenen Wahlvorschläge für die Wahl des Gemeinderates und die Wahl des Bürgermeisters auszufolgen. Findet nur die Wahl des Gemeinderates oder nur die Wahl des Bürgermeisters statt, so ist dem Antragsteller neben dem Wahlkuvert und der Kundmachung der zugelassenen Wahlvorschläge nur der amtliche Stimmzettel für die betreffende Wahl auszufolgen. Die amtlichen (der amtliche) Stimmzettel und das Wahlkuvert sind in die Wahlkarte zu legen, die sodann unverschlossen dem Antragsteller oder einer von ihm bevollmächtigten Person zu übersenden bzw. zu übergeben ist. Der Antragsteller hat die Wahlkarte bis zur Stimmabgabe sorgfältig zu verwahren. Wird dem Antrag auf Ausstellung einer Wahlkarte nicht stattgegeben, so ist der Antragsteller hiervon schriftlich zu verständigen. Dies kann per E-Mail erfolgen, wenn der Gemeinde eine E-Mail-Adresse des Antragstellers bekannt ist.

(5) Für abhanden gekommene Wahlkarten darf kein Ersatz ausgefolgt werden. Unbrauchbar gewordene Wahlkarten, die noch nicht zugeklebt und bei denen die eidesstattliche Erklärung noch nicht unterschrieben wurde, können an die Gemeinde retourniert werden. In diesem Fall kann die Gemeinde nach Erhalt der Wahlkarte ein Duplikat ausstellen. Eine unbrauchbar gewordene Wahlkarte ist in einem solchen Fall mit entsprechendem Vermerk zu kennzeichnen und der Gemeindewahlbehörde zu übermitteln.

(6) Der Bürgermeister hat die Familiennamen und Vornamen der Wahlberechtigten, die ihr Wahlrecht im Weg der Briefwahl ausüben wollen, mit der Zahl des Wahlsprengels und des Wählerverzeichnisses in ein besonderes Verzeichnis aufzunehmen und die Ausstellung der Wahlkarte im Wählerverzeichnis beim betreffenden Wahlberechtigten zu vermerken. Im Fall der elektronischen Führung der Wählerverzeichnisse sind diese Vermerke im Zentralen Wählerregister vorzunehmen und aus diesem wieder zu löschen, wenn das Ergebnis der Wahl unanfechtbar feststeht. Das Verzeichnis ist gleichzeitig mit den bei der Gemeinde bis zum zweiten Tag vor dem Wahltag abgegebenen oder im Postweg eingelangten Wahlkarten der Briefwähler nach § 54a [Abs.](https://www.jusline.at/gesetz/tgwo_1994/paragraf/54a) 1 lit. a der (den) für die Erfassung der Stimmen dieser Briefwähler zuständigen Wahlbehörde(n) zu übergeben.

(7) Wahlberechtigte, die in einem Verzeichnis nach Abs. 6 eingetragen sind, dürfen ihr Wahlrecht nur im Weg der Briefwahl (§ 54a [Abs.](https://www.jusline.at/gesetz/tgwo_1994/paragraf/54a) 1) ausüben.

In Kraft seit 01.07.2020 bis 31.12.9999

 2025 JUSLINE JUSLINE® ist eine Marke der ADVOKAT Unternehmensberatung Greiter & Greiter GmbH. [www.jusline.at](file:///)